## **LifeLog**

# **LifeLog TRÄUME**

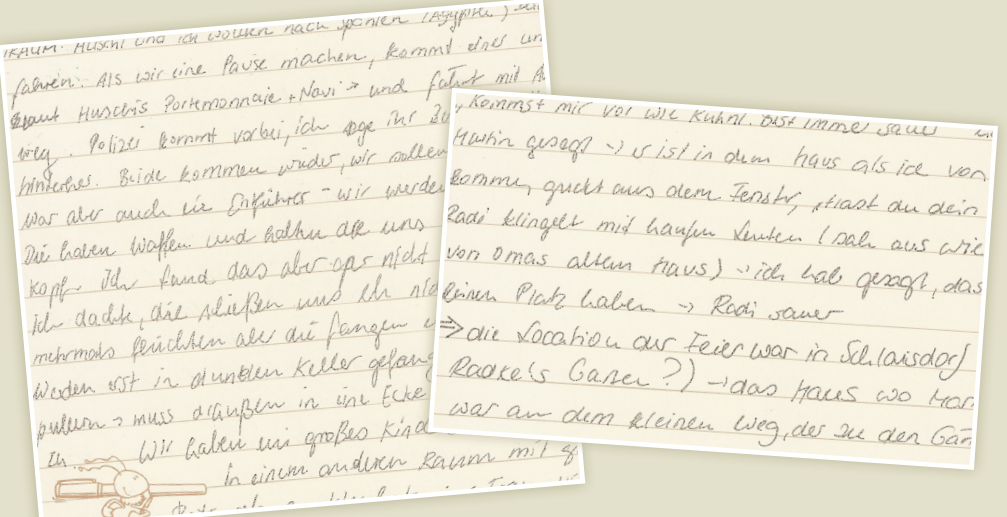

IRAUM. HUShi una ich wollten nach youten lagyphu, un bei mir +joh hab Hasit Anne gutrolten +waren faluen: Als wir une Paux machin, kommt doct un eigzeln unterwigs + Arme hatt regenancelle Sor grant Huselvis Portemponage Navi & und fatat mil to als sie es mir eszablen wollt, kan fran evo gyput Husch's Porkmonnaire than the 30 Kemmst mic vor wie Kuhne ost immer squeet that auch mit de sair soffen han en boty. Polizer forment value, ich auf le tensin gusege ) ist in dem haus als ice von ich quelet Hasi blod + ich quet sus se. biologies. Bride Lorringen Commence en yourde laterne, quels aus dem Tenster, sinol au des El Adrience situen da - André quant Nor als auch we begun all une ladi klingelt mit haufen denken lach aus wie halte mehre aus den stadte guckt Die baten wapen met das aber op midd von omas allem raus) in de hall gesagt, das " - any den Tieppen suche ich Martin kept ver fana slike vers de stelling Platz haben > Root save Call, id well Hardly, Sacela Bruchmanr il dadek de seulem des die fangen e Daie Vocation au Feier war in Schlausdorf Weden ost in dunklen Keller gefang Radre's Gaser?) -aas have wo for puller 2 mass d'aufsen in vou Ecke was an dem kleinen Weg, der de der Gar the Will Gaben un grafes Kind In einem anderen Rauma mil og immer samt "Las ca youth guard - is ist in dum have als ice very fact stame, quilt ours dem Jensty, start au désa Kind adi klingels mit haufen Senten (sale aus Wie City on omas altun have) - ich hab geneft, dass sie inn Platz haben -> Radi saver > die Vocation aus Feier war in Schlaisdor) (in: Radress Gares?) -aas haves as reaching war am dem kleinen Weg, der zu der Garten, Terman Suburbleg , haus , alse Stall, Mactin Luble, Should Auti) kh nigerpent brus. Unjuan by the more Rance Him Huss, wave and Martin Buttle St. L. RAULY Ich ungespend bzw. entfinit was (im Haus in Elisof we wind an wind in the same a well and with which and Jama an wheat is SUL " il & more alweber out Mana so base, 200 m , est tamilicafén Cann desen temmest mi ver wie keinen Biet immer samt " hat if Guing george I will indien have glo the way be Comment quels aus dem Fershe shack an dis kind Radi blingste mit haufen Susten Lalle aus are Day Von emas allen tuus) itt val gengt dass ste Cian Plate haben & Redi same San Location au Feur war in Stilasdorf (in)

vai klingelk mit haufen lenten lauten um en emas alun traves) ich hab gloogh, dass sie Saie Vocation au Feier war in Schlassdorf Lin 2001 Capeu?) - lace tous we taking we inen weg, der der Garten Fitz bei mir ->ich hab Hasit Anne gebroften = waver militail won rich highw Val IRAUM. MUSINI Una ich wollten nach younen Lagyphu, July exazelos unterways + Arme halk regenervershe son outbul work werker familin. Als wir eine Pause machin, kommt doct un als sil es mir elzablen wollt, kann fran un une segudiano versierte grant Huselvis Portemponage Navi & und fatat mil A 2) - dann allel phemonst mir vor wie kuhnt oust more same thingi auch wit de 7 wir selben alle auf way. Polize comment value, ich page me 30 Haskin guesques is ist in dem haus als ice von bindeches. Bride kommen wide wir sallen ich quebt Hasi blod + ich quet aus ser biolidaes. Bride komment wir werde kamme, quels aus dem Tenster, thank an den El Adrience situen da - André quant Nor als auch he bigund all uns ladi klinget mit haufen denken lach aus wie halte mehre aus den stadte guckt Die haten waken von der op nicht von omas allem raus) ich hal gesagt, das " - any den Teppen suche ich Martin North was finder shielder und the Nelenius Platz Gaben > Rodi van Call, il helte Hardly, Sacela Bruchmann jet dadk, die Australis au fangen i Daie Vocation au Feier war in Schlaisdorf nu, quiet aus dem Tensty, sure au dein Kemmst mit vor wie Kahnt. Bist mine samt Gas mitimats finitial and killer affairs Radke's Gane, ?) - das faces are the delianted of quick and dem tensor, start an dein avia george I what is draw have als the very faited puller 2 mass d'aufsen in une Ecke Jeamer quilt aux dem Ferster staat du din time war am dem kleinen Weg, der su den Gar, Omas allem Haus) vide hab gesoft, das ai blingste mit haufen Suiten Lalu aus wie Eingar the Will baken in grafes Kind In einem anderen Raume mil of en emais allem tures side hal george dass sie immer sques " Lab ic come Plate haben > Redi same Daie Location av Feier war in vanuel are au dem kleinen was haus au in Dai which gives I is ist in dem have gits rice von for au socation au teur war in St. lassday (in Dal) stame, guilt ours dem Jensty, start au désa King ade klingelt mit haufen Senten (sale aus Wie Elin on omas allun have) - ich hab genof, dass sie (14) the ingespeed bies entited won richigen tal inn Platz haben -> Redi saver > die Vocation aus Feier war in Schlausdar) (in) Tim Have la Credof ise Our Dage and aschalled File seife aus und RENNE zugerduren verstechte Radre's Gance?) -aas haves are reaching ich with in Plastikspillbaus (1012) alemande was am dem kleinen Weg, der zu der Garten Terun Suburbug , haus, alte Fall, Mactin Lutt, Alle RAULI) Ich Lingesperd bzw. entfidat No Radis Andre , Anna , Kuss, value auf auch , actions RACTION Title 1018 in Charge we can have an the discover with the court of the Charge of the Charge of the Charge of the Charge of the Charge of the Charge of the Charge of the Charge of the Charge of the Charge of the Cha ernisch der Tieben Deppen syche ich fang der mithatig stille er der den wiegesten. ernest - auf den Neppen im Satel G Kemme base Zaum, ein Emisschie allereiben der Marsin george & w ishin dum have glo the way Reg Comment quels aus dem Jensty shack an dein kind I el meint, dass pluste" voll y Made Klingelt mit haufen Suchen Lach aus wie Dal TRAUM AUSEN una vor vollen rach spanien voyagen, un plat til 3 au socation av Paci, same graft, dass så Von emaya allun tuus ) id hal geogl, dass st Evant Husclis Portemponaie Navi & und fatat mit to way. Pelizer comment varbei, ich page in Zouheid, fals binderhas. Bide kommen wide wir sallen unskiper Icla liab sie und nie mich il and zurück dass 111 da Dar als auch ein Deführer - wir werden entführt Die haben Woffen und halken all uns immer am kepf the fand das abor ope nicht so schimmy the darlik, die shiefter und the stat als pil mehrmals feuchben ale die Langen

wood - wishin dum have 1 Mic Louis fabrica: Als wir ine Paux machin, kommt else un we would nach you never they put you revise grough I is is he dues we Jeremin gricht aus dem Jersh, Mash du dera par au dem kl vous le lieu de mondeux evans und films mit the minutes of the minutes of the main of the most end the said the most continued to the most of the state of the state of the state of the state of the state of t Radress Garen Exant Husclis Portenemaie Mari & with fitch mil A. sommer guilt aus dem Suden Lang so base, Zaum, vot Familienfeier, dann rie - gricht aus dem Tenship of will letter still comment value, ldr sog in allen them are the with the comment of the comment of the same with the same of the comment of the same of the comment of the same of the comment of the comment of the comment of finitions bild comme moving of alleg them good? I will ask the comparation of the Country of the Company of the Comment of the Comment of the Comment of the Comment of the Comment of the Comment of the Comment of the Comme omas alun traves) ich hab gerage. 12 mil haupter) - ich be kemmet mic vor wie kunnt Bist immer sawer "L.<br>When theres) - ich be kemmet mic vor wie kunnt Bist immer sawer "L. military with the Common and we were commonly and any commonly dealer and a lot of the case of the common and the common and the common and the common and the common and the common and the common and the common and the com un Plate haben - Radi sauce 1866 and with the country said the construction of the company of the constant of the constant of the construction of the constant of the constant of the constant of the constant of the constant of the constant of the cons Redisantentin queeze - 1 v ist in dum have als ice von Rodi same Shlaisdof To ill was lommen quicks and dem Tensty, stead an dein a per months is internative Party on the action and the first party and the modern of the later and in the later<br>(performance on something with the second of the complete little of family and the later later and the later of gas Padi klingelt mit haufen Senten Isale aus wie on moving Recommended minimals finished and the decline of Band Lating Band and the comment of the call of the man ingress and the comment of the comment of the comment of the comment of the comment of the comment of the c die Vocation auf an omas allem raus) ide hall general, dan a constitution of the company of the file of the constitution of the constitution of the constitution of the constitution of the constitution of the constitution of the constitution of the constitution of the constitution sunt Hundrid control 18700 weaven will allow the une like weather to control the community of the Control of The Community of the Community of the Community of the Community of the Community of the Community of the Communi Radress Garan Taier war in Schlaisdor) wat am dem kl filteration for the file of the state of the state of any company of the control of the control of the control of the control of the control of the control of the control of the control of the control of the control of the whin gisage Comparation in the company of the state of the company of the company of the company of the company of the company of the company of the company of the company of the company of the company of the company of the company of I'm weg, der the demond quel And Contain the Container and the Container of Contact of the Contact of the Contact of the Contact of the Contact of the Contact of the Contact of the Contact of the Contact of the Contact of the Contact of the Contact of Aadde Turbillon institute for the community of the community of the community of the community of the community of the community of the community of the community of the community of the community of the community of the c I will der bei guckt aus dem lenser stadt au der stadt der General der Stadt der Stadt der Stadt der Stadt der where we have the comment with the same with the comment of the same and we are the said to compute the comment of the comment of the comment of the comment of the comment of the comment of the comment of the comment of th Finder and way of Cinum Plate haben & land same the laisdor of the fine us dem Tensor (2016) auch Wolfen und haben alle werden entfleren er der Stelle Haller Haller Stelle Buller auf Rad Le (5 Gabes ) La manacamento de la fact war am dem kleinen Wegrde sie den Garleals Desof we our Jage mal as au > Rodi con decler at in developer all are famous more ato by the fact of the boat of the control of the control of the control of the control of the control of the control of the control of the control of the control of Stelasdal (n)

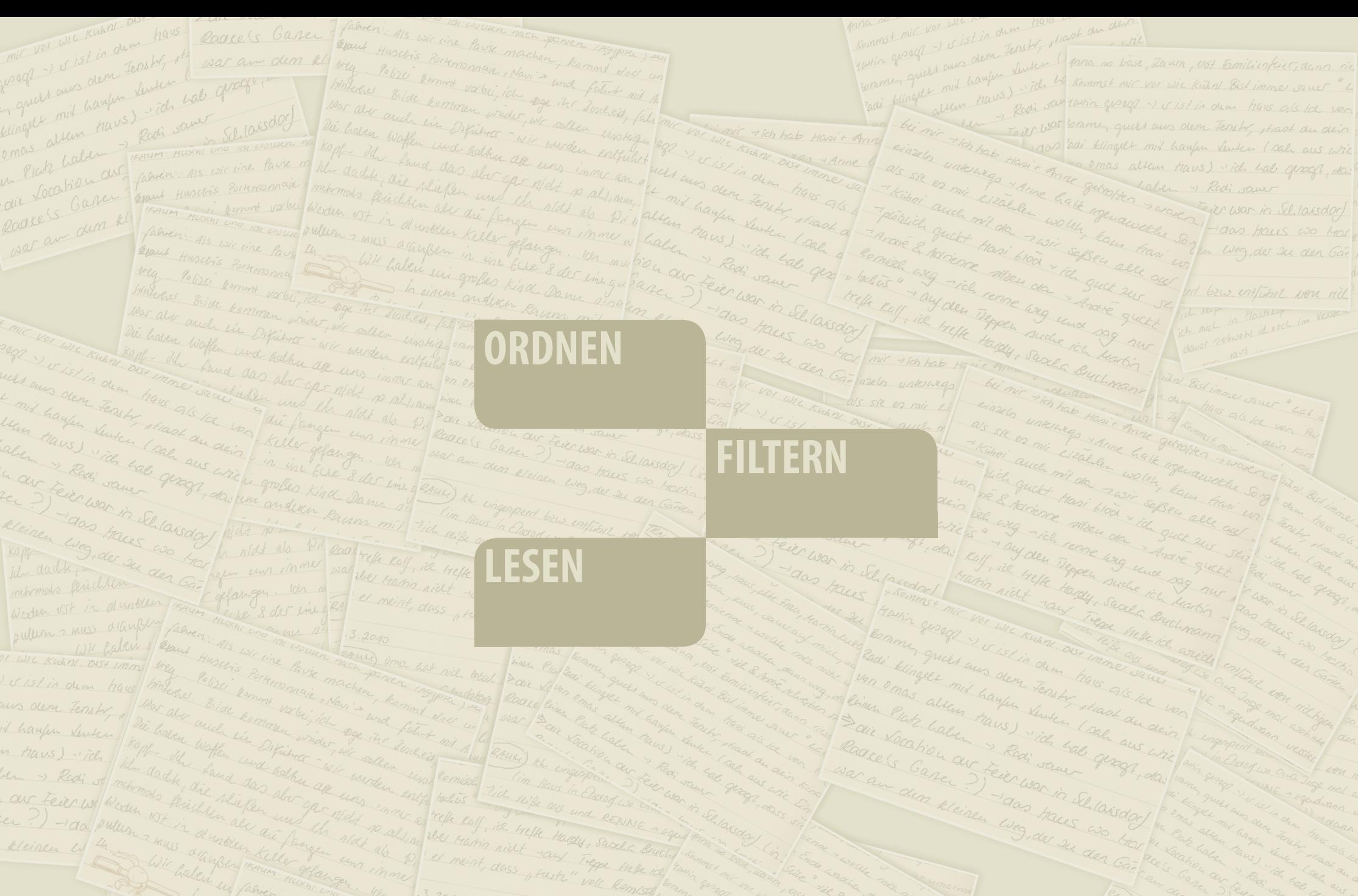

war am dem kleinen wag der der Garl

the dark and have allow at was innered toffe in the Hattle Hally, such a company of the the said of the said of the said of the said of the said of the said of the said of the said of the said of the said of the said of th Mais Federal Merchants and the planting of the state of the mother of the company of the same of the company of the company of the company of the company of the company of the company of the company of the company of the c WILL Galen un famen 15 wie ine Paris machen Kamil Die tradining to the late of the College Collection and it will

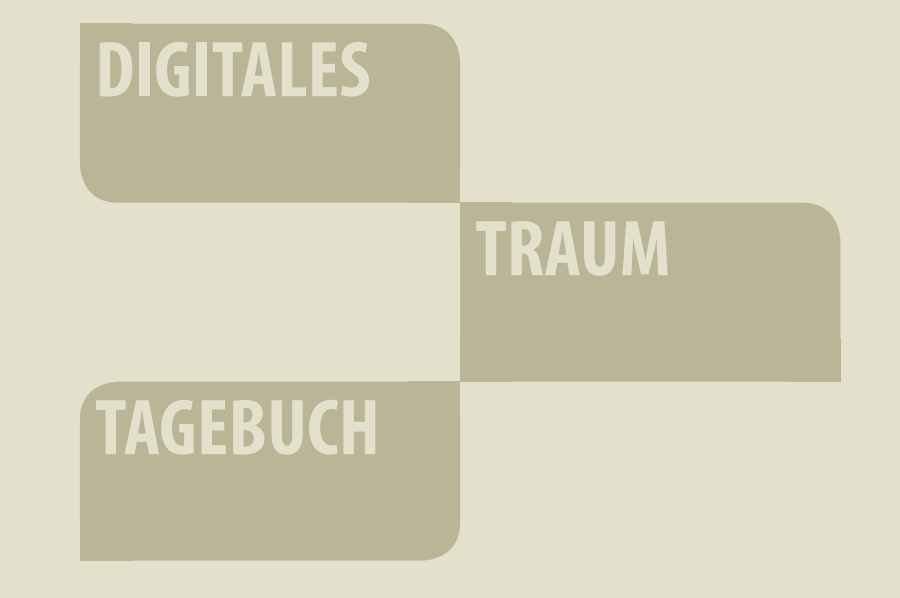

![](_page_8_Figure_0.jpeg)

![](_page_9_Picture_0.jpeg)

![](_page_10_Picture_0.jpeg)

![](_page_10_Picture_1.jpeg)

#### 10. Juni 2010

Ich befand mich auf einem großen Schiff und<br>segelte über das Meer. Plötzlich kam ich an den<br>Pyramiden von Gizeh an. Dort gab es keine<br>Menschen, nur Keinohrhasen und Katzen. Sie alle waren ganz freundlich zu mir.

### dream.log

![](_page_11_Picture_1.jpeg)

#### 22. April 2010

![](_page_11_Picture_3.jpeg)

#### 010

mich auf einem großen Schiff und r das Meer. Plötzlich kam ich an den von Gizeh an. Dort gab es keine nur Keinohrhasen und Katzen. Sie ganz freundlich zu mir.

Ein Mann hat mich, entführt" und fährt mit mir durch Wien. Vorher habe ich überall in den Nachrichten gehört, dass dort ein glück passiert ist in der Nähe des Riesenrades. Auf der Landkarte Wien langgestreckt wie ein Streifen von links nach rechts. Ein Fluc soll dort etwas zerstört haben, dann aber ist irgendwas Großes ur len, Bauarbeiter sind dabei umgekommen. Im Traum bin ich an d Unglücksstelle, neben mir haufen viele Gebäude. Dann aber bin ich nicht mehr dort, der Mann fährt mit mir die Straßen entlang mi zähligen Kreisverkehren, irgendwann sind wir in einem Bad / Beck voller Wasser, das Wasser wird manchmal weniger und es taucht. Rand ein Bild auf von einem komischen Gesicht/Kopf, was tot ist. Besucher im Becken lachte und sagte,, Ist das einer von den Baurl tern?"

![](_page_12_Picture_0.jpeg)

![](_page_13_Picture_0.jpeg)

![](_page_13_Picture_1.jpeg)

dunkler Tunnel in Wien

![](_page_13_Picture_3.jpeg)

### 22. April 2010

Ein Mann hat mich, entführt" und fährt mit mir durch Wien. Vorher habe ich überall in den Nachrichten gehört, dass dort ein Unglück passiert ist in der Nähe des Riesenrades. Auf der Landkarte ist Wien langgestreckt wie ein Streifen von links nach rechts. Ein Flugzeug soll dort etwas zerstört haben, dann aber ist irgendwas Großes umgefallen, Bauarbeiter sind dabei umgekommen. Im Traum bin ich an der Unglücksstelle, neben mir viele Gebäude. Dann aber bin ich auch nicht mehr dort, der Mann fährt mit mir die Straßen entlang mit unzähligen Kreisverkehren, irgendwann sind wir in einem Bad /Becken voller Wasser, das Wasser wird manchmal weniger und es taucht am Rand ein Bild auf von einem komischen Gesicht/Kopf, was tot ist... Ein Besucher im Becken lachte und sagte,,Ist das einer von den Baurbeitern?"...

![](_page_14_Picture_0.jpeg)

#### **DATENBANKEN**

Flickr Datenbank □ meine Flickr Datenbank  $\Box$  alles

 $\Box$  1 - 5 Bilder

 $\blacksquare$  5 - 10 Bilder

□ 10 - 15 Bilder

□ 15 - 20 Bilder

LOS!

![](_page_14_Picture_8.jpeg)

10. Juni 2010

Ich befand mich auf einem großen Schiff und<br>segelte über das Meer. Plötzlich kam ich an den Pyramiden von Gizeh an. Dort gab es keine Menschen, nur Keinohrhasen und Katzen. Sie alle waren ganz freundlich zu mir.

![](_page_15_Figure_0.jpeg)

![](_page_16_Picture_0.jpeg)

### 24. Mai 2010

In meinem Zimmer in Lunzenau waren überall ganz viele Ratten. Sie waren schwarz-weiß und andere braun mit einem langen Schwanz. Ich wollte sie aus der Balkontür rausscheuchen, aber es ging nicht. Sie hüpften in den Gardinen rum und hinterm Schrank und es kamen immer mehr.

![](_page_17_Picture_0.jpeg)

![](_page_18_Picture_0.jpeg)

![](_page_19_Picture_0.jpeg)

![](_page_20_Figure_0.jpeg)

![](_page_21_Figure_0.jpeg)

![](_page_22_Figure_0.jpeg)

![](_page_23_Picture_0.jpeg)

![](_page_24_Picture_0.jpeg)

17. April 2010

Gebäude

Mann Unglück<br>Nachrichten Decke Riesenrad

![](_page_25_Figure_0.jpeg)

![](_page_26_Figure_0.jpeg)

![](_page_27_Figure_0.jpeg)

![](_page_28_Picture_0.jpeg)

![](_page_29_Figure_0.jpeg)

![](_page_30_Picture_0.jpeg)

![](_page_31_Picture_0.jpeg)

![](_page_32_Picture_0.jpeg)

### **DANKE**